# **Data Warehousing**

### **Kapitel 5: Performance-Techniken**

### **Dr. Andreas Thor** Wintersemester 2009/10

Universität Leipzig Institut für Informatik

http://dbs.uni-leipzig.de <sup>y</sup>

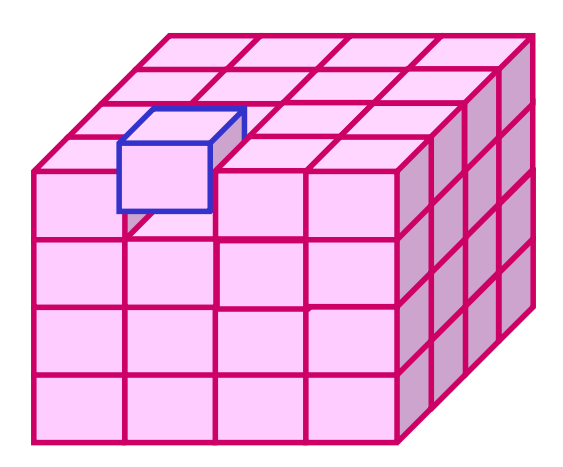

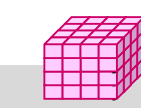

y y

#### WS09/10, © Prof. Dr. E. Rahm 5 -1 years and 5 -1

## **5. Performance-Techniken**

### **Einleitung**

### ■ Indexstrukturen

#### – ein- vs. mehrdimensionale Indexstrukturen

- eindimensionale Einbettungen, UB-Baum
- Bitlisten-Indexstrukturen

### **Datenpartitionierung**

- vertikale vs. horizontale Fragmentierung
- Projektions-Index
- mehrdimensionale, hierarchische Fragmentierung

### **Materialisierte Sichten**

- Verwendung
- Auswahl

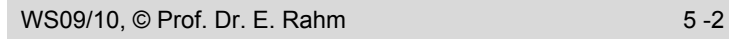

### **Einleitung**

#### hohe Leistungsanforderungen

- sehr große Datenmengen, vor allem Faktentabelle
- kurze Antwortzeiten für viele Benutzer
- mehrdimensionale Auswahlbedingungen, Gruppierung, Aggregationen, Sortierung ...
- periodische Aktualisierung mit sehr vielen Änderungen (ETL, Aktualisierung der DW-Tabellen, Hilfsstrukturen, Cubes)
- Scan-Operationen auf der Faktentabelle i.a. nicht akzeptabel
	- Bsp.: 500 GB, Verarbeitungsgeschwindigkeit 25 MB/s
- Standard-Verfahren (z.B. Hash-Join) oft zu ineffizient für Star Join
- Einsatz mehrerer Performance-Techniken unter spezieller Nutzung von DW-Charaktistika
	- Indexstrukturen (1-dimensional, mehrdimensional, Bit-Indizes)
	- materialisierte Sichten bzw. vorberechnete Aggregationen
	- parallele Anfrageverarbeitung
	- Partitionierung der Daten (Einschränkung der zu bearbeitenden Daten, Parallelverarbeitung)

WS09/10, © Prof. Dr. E. Rahm 5 -3

**Mehrdimensionale Anfragearten Punkt- und Bereichsanfragen (exakt vs. partiell)** Zeit (Tage) Produkt . **Punktanfrage** (exact match) Zeit (Tage) Produkt **Partielle Punkt-**Light Control Control Control Control Control Control Control Control Control Control Control Control Control Control Control Control Control Control Control Control Control Control Control Control Control Control Control **Partielle Bereichs-** (partial range) Zeit (Tage) Produkt **Bereichsanfrage anfrage**  (partial match) **anfrage**

■ Aggregation, Gruppierung (Cube, Rollup), Sortierung ...

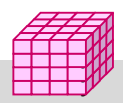

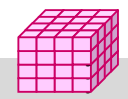

### **Indexstrukturen**

- Optimierung selektiver Lesezugriffe: Reduzierung der für Anfrage zu lesenden Datenseiten
- Indexstrukturen enthalten redundante Verwaltungsinformation: zusätzlicher Speicherbedarf und zusätzlicher Änderungsaufwand
- Standard-Indexstruktur: B<sup>\*</sup>-Baum
	- eindimensionaler Index (1 Attribut bzw. Attributkombination)
	- Primär- oder Sekundärindex
	- balanciert, gute Speicherbelegung
	- mit / ohne Clusterung der Datensätze
	- geringe Höhe auch bei sehr großen Tabellen
	- Unterstützung von direktem und sortiert-sequentiellen Zugriffen

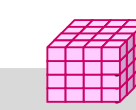

y y

#### WS09/10, © Prof. Dr. E. Rahm 5 -5 years and 5 -5 years of the state of the state of the state of the state of the state of the state of the state of the state of the state of the state of the state of the state of the stat

### **B\*-Baum mit/ohne Clusterung der Sätze**

#### Index mit Clusterbildung (*clustered index*)

- Clusterbildung der Sätze in den Datenseiten
- Reihenfolge der Sätze gemäß Sortierung nach Indexattribut
- sehr effiziente Bearbeitung von Bereichsanfragen
- maximal 1 Clustered Index pro Relation

#### Non-clustered Index

- Sätze sind nicht physisch in der Reihenfolge des Indexattributs gespeichert
- gut v.a. für selektive Anfragen und Berechnung von Aggregatfunktionen

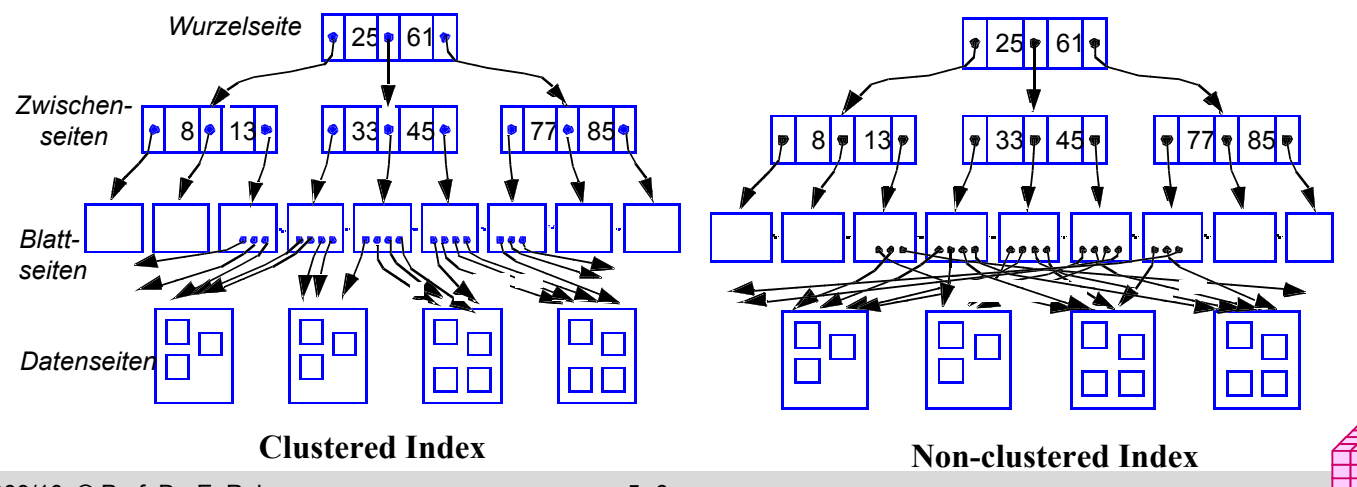

## **Indexunterstützung für mehrdimens. Anfragen**

Eingrenzung des Datenraumes

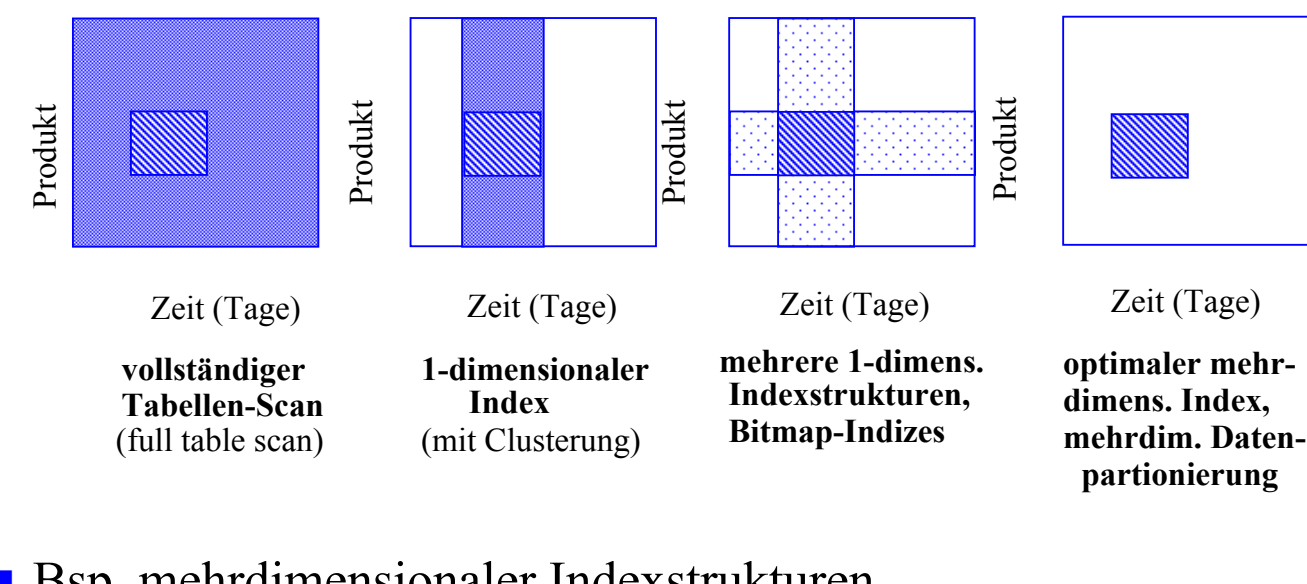

- Bsp. mehrdimensionaler Indexstrukturen
	- Grid File
	- R-Baum, ...

```
WS09/10, © Prof. Dr. E. Rahm 5 -7
```
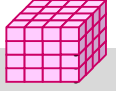

### **Eindimensionale Einbettung**

- **Transformation mehrdimensionaler Punktobjekte für** eindimensionale Repräsentation, z.B. mit B\*-Bäumen
- möglichst Wahrung der topologischen Struktur (Unterstützung mehrdimensionaler Bereichs- und Nachbarschaftsanfragen)
- **Ansatz** 
	- Partitionierung des Datenraums D zunächst durch gleichförmiges Raster
	- eindeutige Nummer pro Zelle legt Position in der totalen Ordnung fest
	- Reihenfolge bestimmt eindimensionale Einbettung: *space filling curve*
- Zuordnung aller mehrdimensionalen Punktobjekte einer Zelle zu einem Bucket (Seite)
- jede Zelle kann bei Bedarf separat (und rekursiv) unter Nutzung desselben Grundmusters weiter verfeinert werden

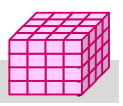

### **Eindimensionale Einbettungen**

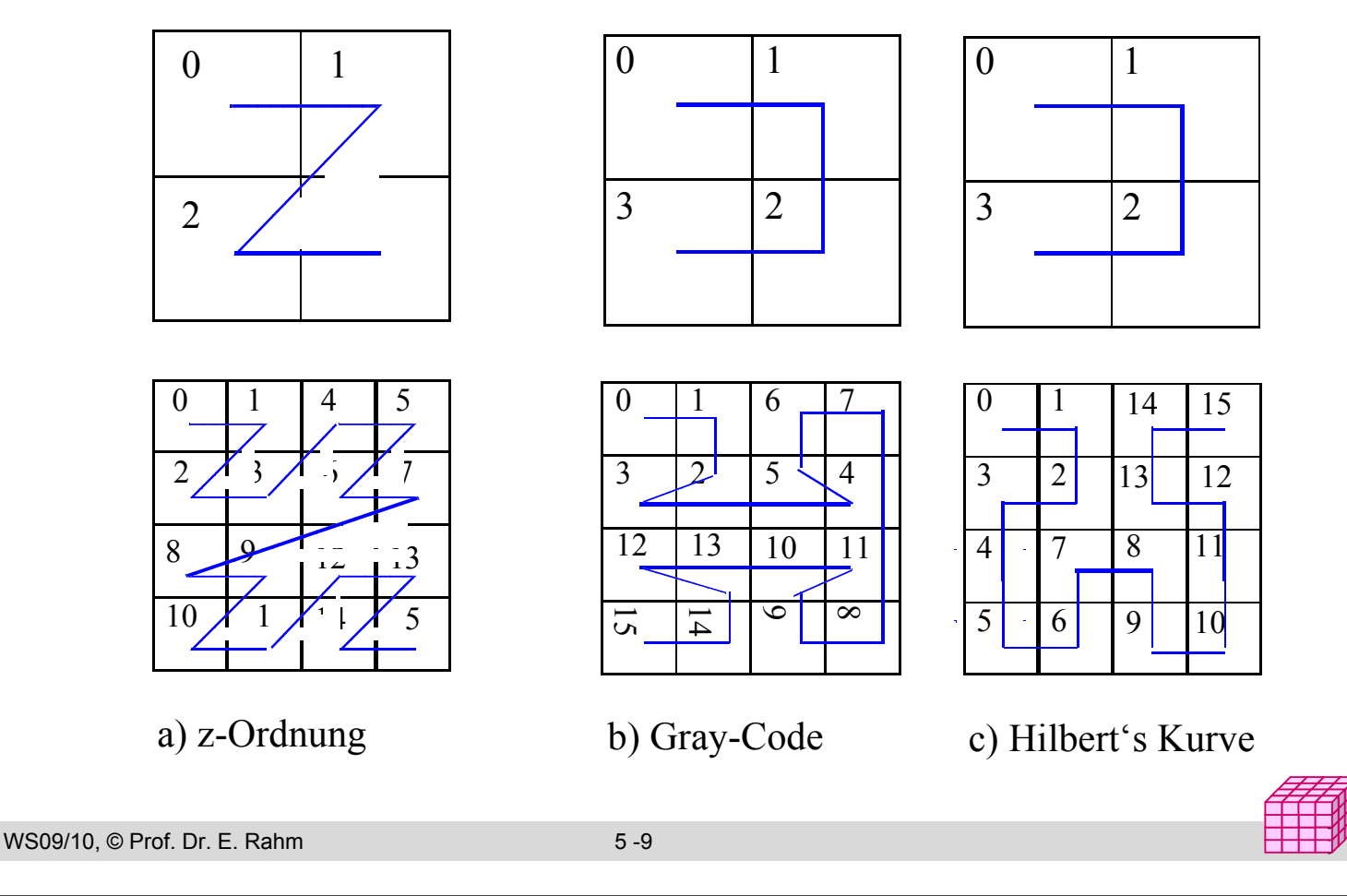

### **Beispiel: UB-Baum (Universal B-tree)**

Verwendung einer Z-Ordnung als raumfüllende Kurve

#### **E** geringer Berechnungsaufwand

- jeder Punkt wird auf skalaren Wert, Z-Wert, abgebildet (Zellen-Nr)
- binäre Durchnumerierung der Basisintervalle jeder Dimension
- Z-Wert ergibt sich aus Bit-Verschränkung der Dimensionswerte
- Abbildung der Z-Werte als Schlüssel eines B\*-Baum mit Clusterung
- um günstige Auslastung zu gewährleisten, werden mehrere benachbarte Zellen pro Seite zugeordnet: Z-Region

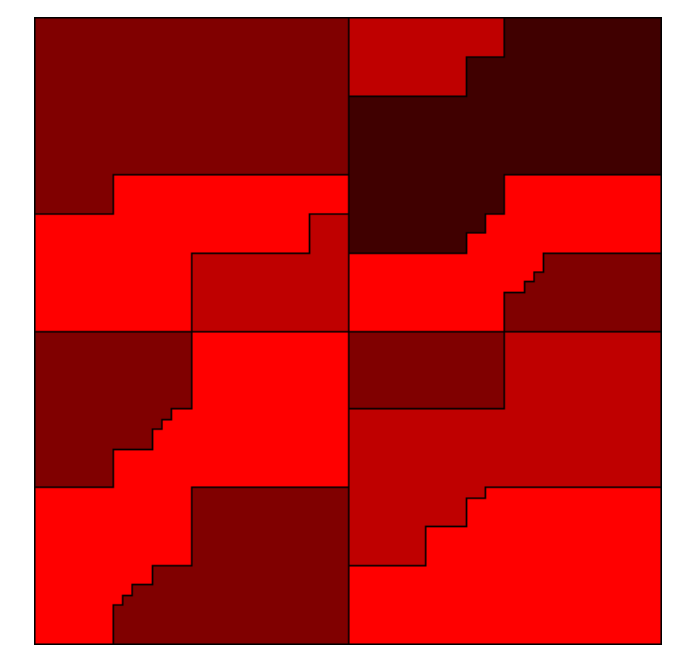

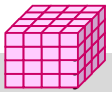

### **UB-Baum (2)**

- **E** exakte mehrdimensionale Anfragen gehen auf 1 Seite
- Bereichssuche (Begrenzung durch zwei Eckpunkte LO und RU)
	- bestimme Z-Wert (Z-Region) zu LO
	- werte Suchprädikat auf alle Sätze in Z-Region aus
	- berechne nächsten Bereich der Z-Kurve innerhalb Anfragebereich
	- wiederhole die beiden vorherigen Schritte bis Endadresse der Z-Region größer ist als RU (diesen Punkt also enthält)
- **UB-Baum-Realisierung im Rahmen** des relationalen DBS TransBase
- Animationen / Publikationen unter http://mistral.in.tum.de

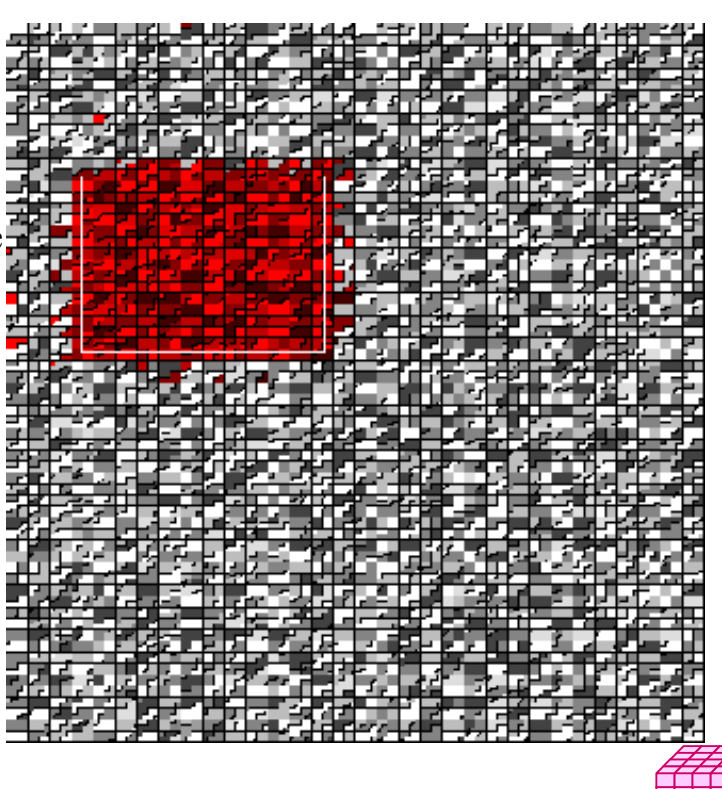

WS09/10, © Prof. Dr. E. Rahm 5 -11

### **Bitlisten-Indizes**

- **herkömmliche Indexstrukturen ungeeignet für Suchbedingungen** geringer Selektivität
	- z.B. für Attribute (Dimensionen) mit nur wenigen Werten (Geschlecht, Farbe, Jahr ...)
	- pro Attributwert sehr lange Verweislisten (TID-Listen) auf zugehörige Sätze
	- nahezu alle Datenseiten zu lesen

#### ■ Standard-Bitlisten-Index (Bitmap Index):

- Index für Attribut A umfasst eine Bitliste (Bitmap, Bitvektor)  $B_{A}$  für jeden der k Attributwerte A1 ... Ak
- Bitliste umfasst 1 Bit pro Satz (bei N Sätzen Länge von N Bits)
- Bitwert 1 (0) an Stelle i von  $B_{Ai}$ gibt an, dass Satz i Attributwert Aj aufweist (nicht aufweist)
- 1-dimensionaler Index, jedoch flexible Kombinierbarkeit

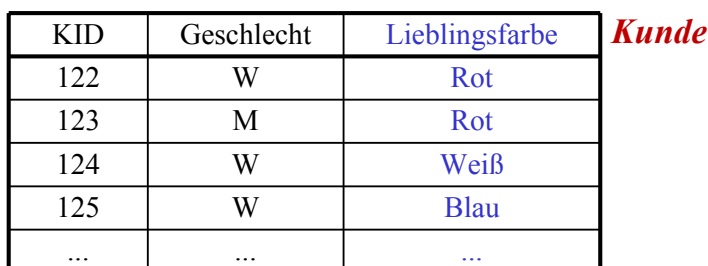

Blau Rot Weiß Grün 0001100010001100001100000000 1100000000010010000010000001 0010000001100000010000011110 0000011100000001100001100000

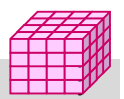

## **Bitlisten Indizes (2)**

### ■ Vorteile

- effiziente AND-, OR-, NOT-Verknüpfung zur Auswertung mehrdimensionaler Suchausdrücke
- effiziente Unterstützung von Data-Warehouse-Anfragen (Joins)
- geringer Speicherplatzbedarf bei kleinen Wertebereichen

#### **Beispielanfrage**

Select ... WHERE A1=C1 AND A2=C2 AND A3=C3 100 Millionen Sätze; pro Teilbedingung Selektivität 1%

 Erweiterungen erforderlich für Bereichsanfragen, große Wertebereiche, hierarchische Dimensionen

WS09/10, © Prof. Dr. E. Rahm 5 -13

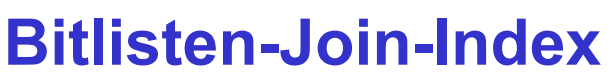

- Dimensionsbedingungen vor allem im Rahmen von Star Joins
- vollständige Scans auf Fakten-Tabelle zu verhindern -> Nutzung von Bitlisten-Indizes zur Bestimmung der relevanten Fakten-Tupel
- Bitlisten-Join-Index
	- Bitlisten-Index für Dimensions-Attribut auf der Fakten-Tabelle
	- Bitliste enthält Bit pro Fakten-Tupel: entspricht vorberechnetem Join
	- flexible Kombinierbarkeit für unterschiedliche Anfragen
	- Auswertung der Suchbedingungen auf Indizes ermöglicht minimale Anzahl von Datenzugriffen auf die Fakten-Tabelle

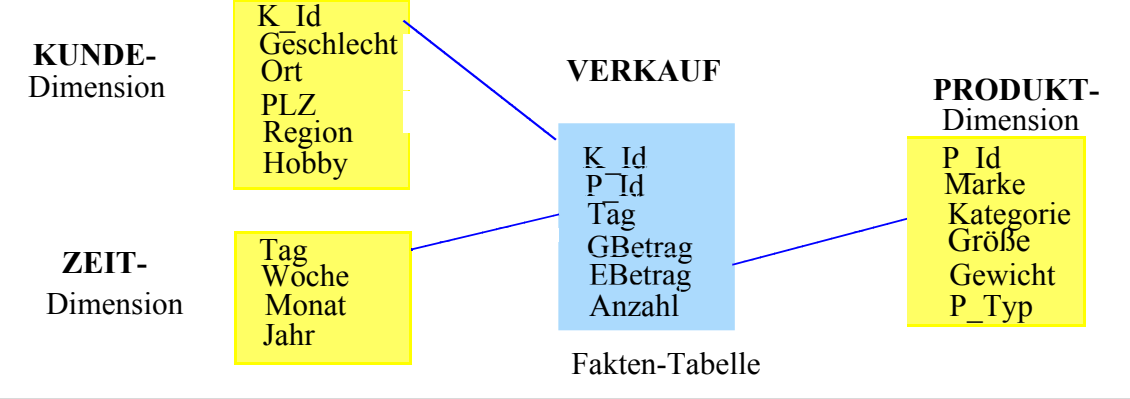

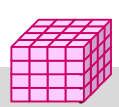

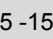

### **Bitlisten-Join-Index (2)**

#### Beispielanfrage: Video-Umsatz und Anzahl verkaufter Geräte im April mit männlichen Kunden

select sum (GBetrag), sum (Anzahl) from VERKAUF v, KUNDE k, PRODUKT p, ZEIT z where v.K  $Id = k.K$  Id and v.P  $Id = p.P$  Id and v.Tag = z.Tag and  $z$ . Monat = "April" and  $p$ . Kategorie = "Video" and  $k$  Geschlecht = "M"

#### Nutzung von 3 Bitlisten-Join-Indizes

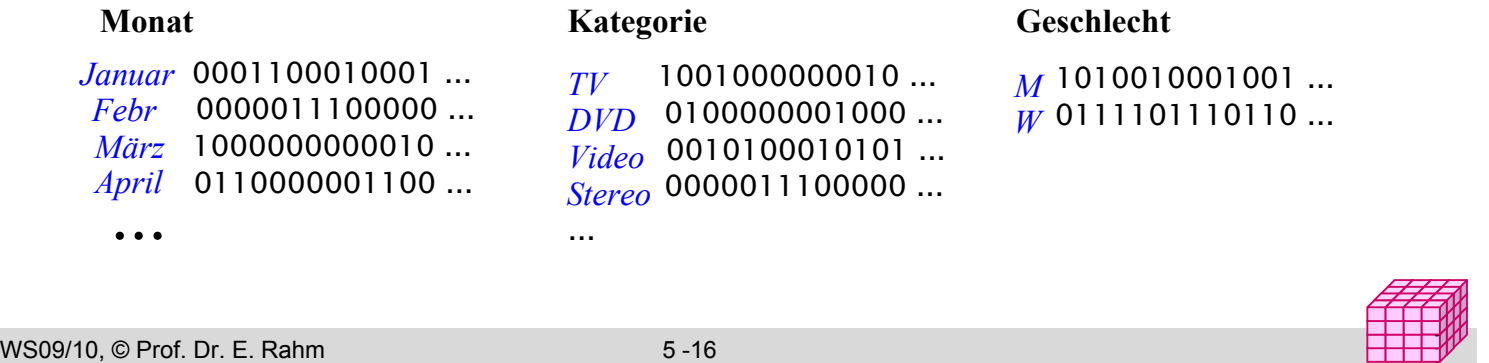

### **Bereichskodierte Bitlisten-Indizes**

- Standard-Bitlisten erfordern für Bereichsanfragen Auswertung vieler Bitlisten
- **Bereichskodierte Bitlisten-Indizes:** 
	- in Bitliste zu Wert w bedeutet 1-Bit für einen Satz, dass der Attributwert *kleiner oder gleich w* ist
	- Bitliste für Maximalwert kann eingespart werden (da nur "1" gesetzt sind)
- **Für jede Bereichsanfrage max. 2 Bitlisten auszuwerten**

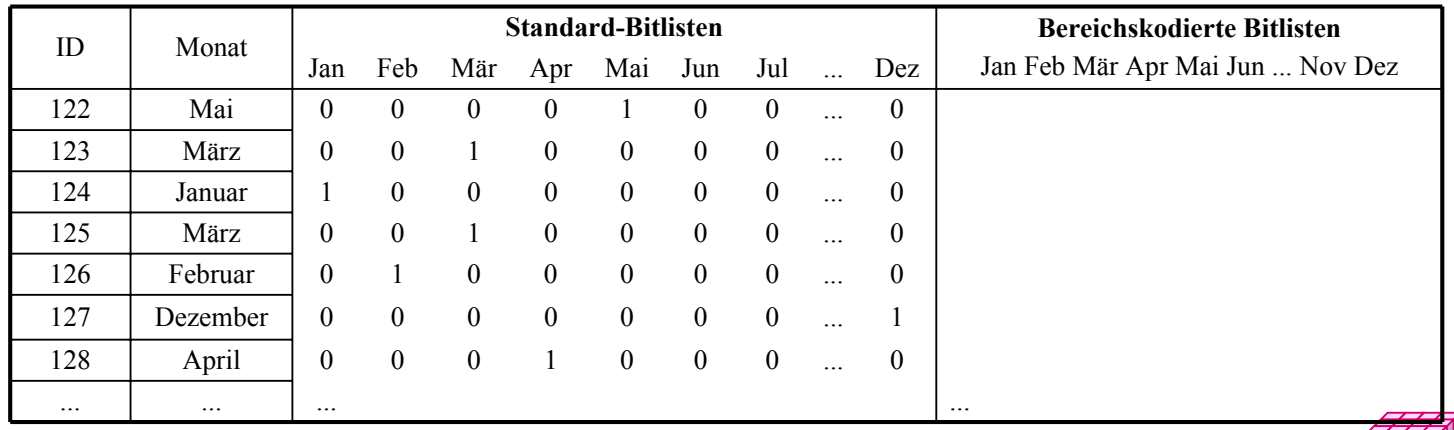

### **Bereichskodierte Bitlisten-Indizes (2)**

- Bereichsanfragen: Beispiele
- Bereich  $A \leq x \leq E$ .
- Bereich  $x \le E$ :
- Bereich  $x > A$ :
- Punktanfrage (Gleichheitsbedingung) erfordert Lesen von 2 Bitlisten (vs. 1 Bitliste bei Standard-Bitlisten-Index)
- Speicherplatzreduzierung möglich durch verallgemeinerte *Intervall-Kodierung*

WS09/10, © Prof. Dr. E. Rahm 5 -19

### **Intervallkodierte Bitlisten-Indizes**

y y

y y

 $\blacksquare$  jede Bitliste repräsentiert Wertezugehörigkeit zu bestimmtem Intervall fester Länge von der Hälfte des Gesamtwertebereichs

– Beispiel I1 = [Jan, Jun],  $I2 = [Feb, Jul]$ ,  $I3 = [Mär,Aug]$ ,

$$
I4 = [Apr, Sep], \ I5 = [ Mai, Okt], \ I6 = [Jun, Nov], \ I7 = [Jul, Dez]
$$

- für jede Punkt- und Bereichsanfrage max. 2 Bitlisten zu lesen z.B. Bereich März bis September:  $Monat = February$ :
- etwa halbierter Speicheraufwand

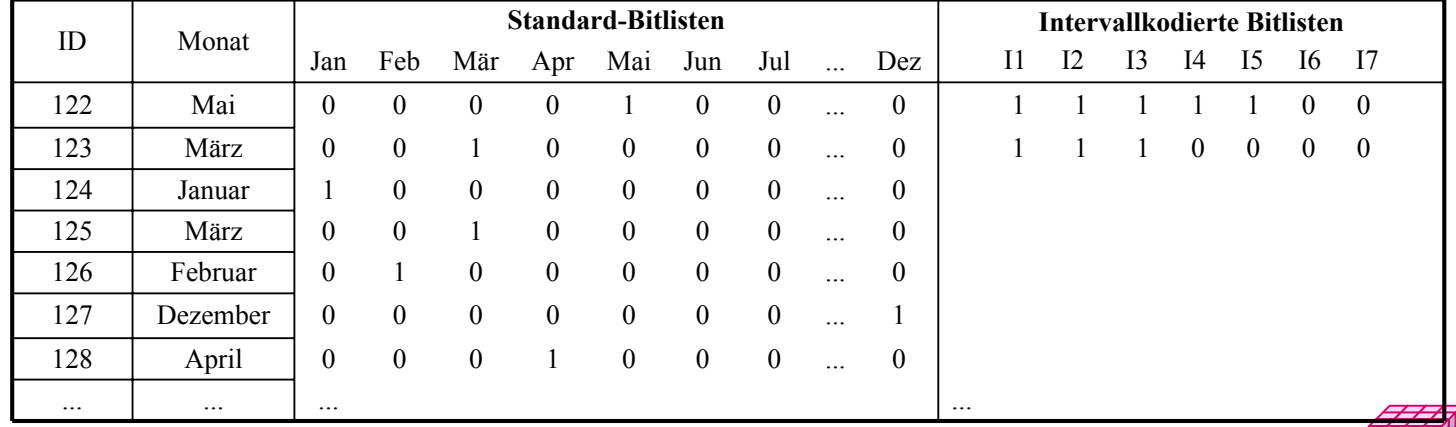

### **Kodierte Bitlisten-Indizes**

WS09/10, © Prof. Dr. E. Rahm 5 -23 y y ■ Speicherplatzersparnis durch logarithmische Kodierung der k möglichen Attributwerte (encoded bitmap indexing) – Standardverfahren: pro Satz ist nur in einer der k Bitlisten das Bit gesetzt – jede der k Wertemöglichkeiten wird durch  $log_2 k$  Bits kodiert => nur noch  $log_2 k$  Bitlisten – hohe Einsparungen bei großen k (z.B. Kunden, Produkte) Auswertung von Suchausdrücken  $-$  höherer Aufwand bei nur 1 Bedingung (log<sub>2</sub> k Bitlisten statt 1 abzuarbeiten) – bei mehreren Bedingungen wird auch Auswertungsaufwand meist reduziert Blau 0001100010001 ... Rot 1100000000010 ... Weiß 0010000001100 ... Grün 0000011100000 ... **Kodierung**  $F_1$   $F_0$ **Blau** Rot **Weiß** Grün  $F<sub>1</sub>$  $F_{0}$ 2 Bitvektoren für 4 Farben

## **Kodierungsvarianten**

### ■ Mehrkomponenten-Bit-Indizes

- Zerlegung von Attributwerten in mehrere Komponenten und separate Kodierung
- Wahl der Komponenten erlaubt Kompromiss zwischen Speicheraufwand (# Bitlisten) und Zugriffsaufwand
- $-$  Bsp.: Produkt-Nr (0..999) = x  $*$  100 + y  $*$  10 + z mit x,y,z aus 0..9

### ■ Hierarchische Dimensionskodierung

- Vermeidung separater Bitlisten für jede Dimensionsebene -> hierarchische Kodierung mit 1 Bitlisten-Index pro Dimension
- Verwendung konkatenierter Schlüssel-IDs und separate Kodierung
- Beispiel: Kodierung einer Produkthierarchie mit ca. 50000 Produkten

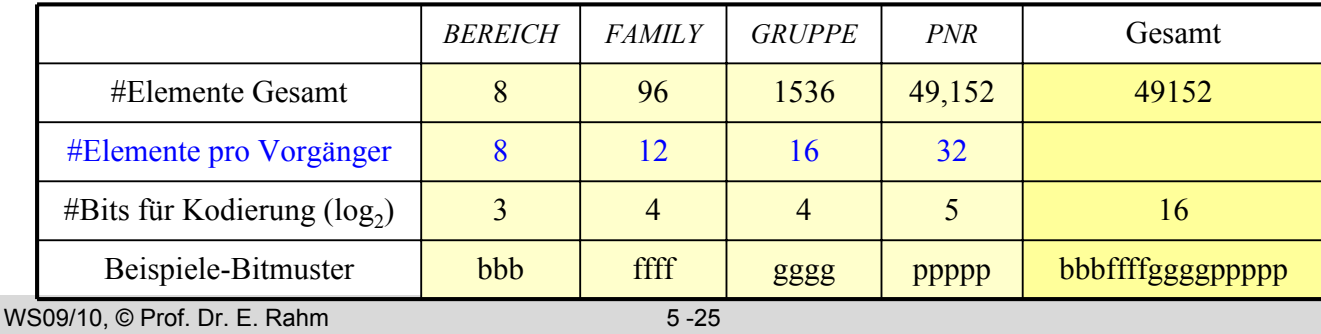

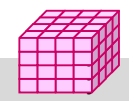

### **Datenpartitionierung**

**Partitionierung: logische Zerlegung von Relationen** 

- *Fragmentierung*: Bestimmung der Verteilungseinheiten
- *Allokation*: Zordnung der Fragmente zu Plattenspeichern (Rechnerknoten)
- **Fragmentierung (Zerlegung):** 
	- horizontal vs. vertikal
	- Vollständigkeit der Zerlegung
	- Rekonstruierbarkeit der Ursprungstabelle
- Ziele
	- Reduzierung des Verarbeitungsumfangs
	- Unterstützung von Parallelverarbeitung
	- Lastbalancierung

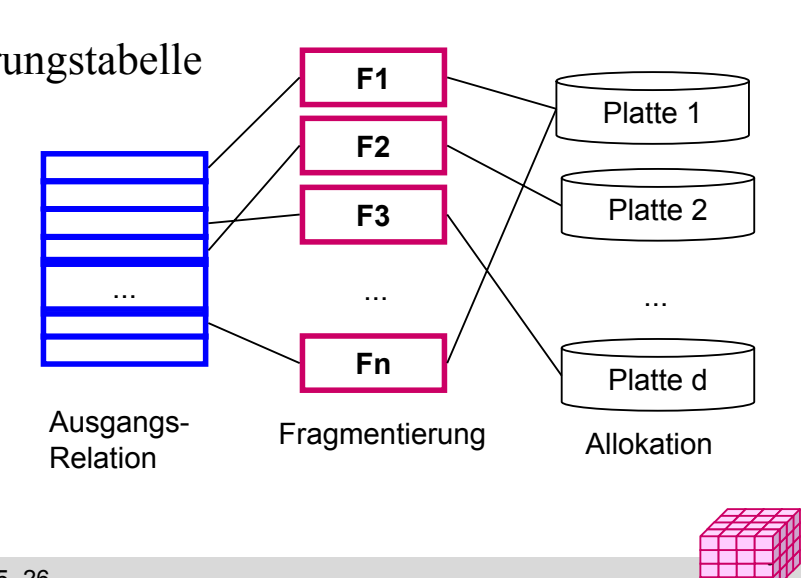

#### WS09/10, © Prof. Dr. E. Rahm 5 -26

### **Vertikale Fragmentierung**

- **Spaltenweise Aufteilung** von Relationen **Definition der** Fragmentierung durch Projektion Vollständigkeit: – jedes Attribut in wenigstens 1 Fragment enthalten *KUNDE2 = Globale Relation KNR NAME GEBDAT Filiale* K2 Schulz 2.11.1976 F K4 Meier 23.8.1972 B K3 Müller 4.7.1987 B K1 Scholz 24.4.1959 F K5 Weber 17.3.1942 L *KNR NAME Filiale* K2 Schulz F K4 Meier B K3 Müller B K<sub>1</sub> Scholz F K5 Weber L *KUNDE KNR GEBDAT* K2 2.11.1976 K4 23.8.1972 K3 4.7.1987 K1 24.4.1959 K5 17.3.1942  $KUNDE1 = \pi$  *KNR, NAME, Filiale*  $(KUNDE)$ π *KNR, GEBDAT (KUNDE)*
- Verlustfreie Zerlegung:
	- Primärschlüssel i.a. in jedem Fragment enthalten
	- JOIN-Operation zur Rekonstruktion des gesamten Tupels
- Arbeitsersparnis durch Auslagern selten benötigter Attribute in eigene Fragmente

### **Projektions-Index**

 separate Speicherung der Attributwerte ausgewählter Attribute (vertikale Partitionierung) Projektions-Index

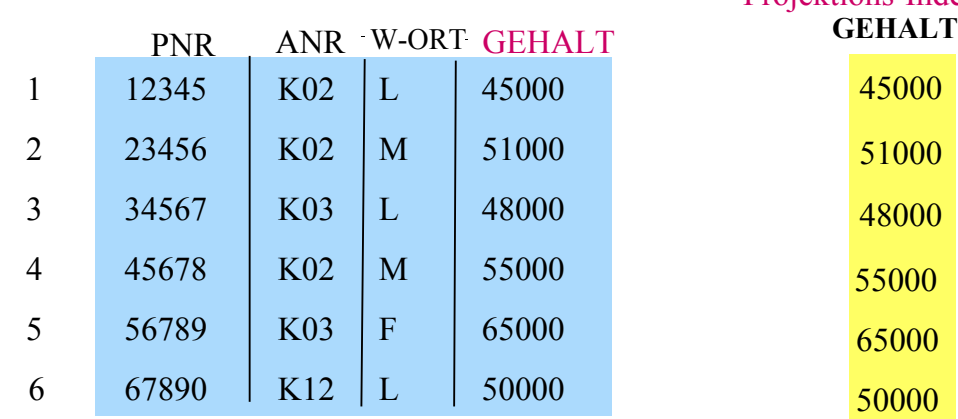

- starke E/A-Einsparungen verglichen mit Zugriff auf vollständige Sätze
- Bsp.: Berechnung von Durchschnittsgehalt, Umsatzsumme ...
- effektive Einsatzmöglichkeit in Kombination mit Bitlisten-Index-Auswertungen

```
WS09/10, © Prof. Dr. E. Rahm 5 -28
```
### **Horizontale Fragmentierung**

y y

- Zeilenweise Aufteilung von Relationen
- Definition der Fragmentierung durch Selektionsprädikate Pi auf der Relation:  $R_i := \sigma_{\text{pi}}$   $(R)$   $(1 \leq i \leq n)$ 
	- Vollständigkeit: jedes Tupel ist einem Fragment eindeutig zugeordnet
	- Fragmente sind disjunkt: R<sub>i</sub> ∩ R<sub>i</sub> = {} (i ≠ j))
	- Verlustfreiheit: Relation ist Vereinigung aller Fragmente: R =  $\cup$  R<sub>i</sub> (1 ≤ i ≤ n)
	- Anfragen auf Fragmentierungsattribut werden auf Teilmenge der Daten begrenzt
- Parallelverarbeitung unterschiedlicher Fragmente

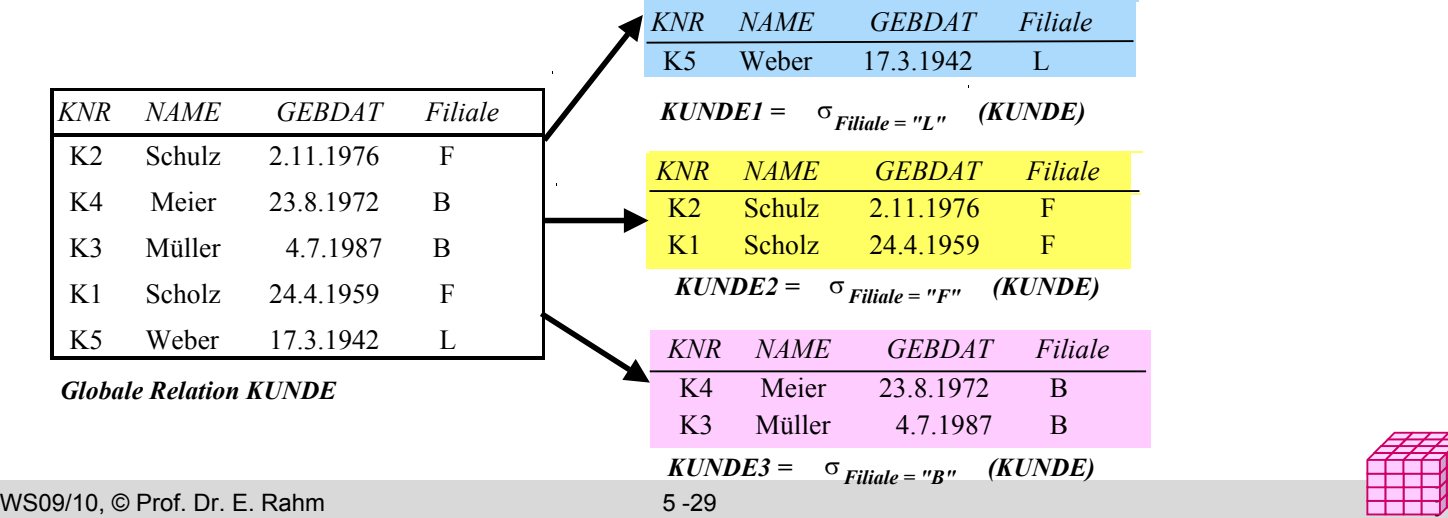

### **Multi-dimensionale, hierarchische Fragmentierung (MDHF)**

#### ■ Horizontale Bereichsfragmentierung auf *mehreren* Attributen (reihenfolgeunabhängig)

– Auswahl höchstens eines Attributs pro Dimension als Fragmentierungsattribut(e) Beispiel: 2-dimensionale Fragmentierung *FGruppeMonat* der Faktentabelle **Verkauf**

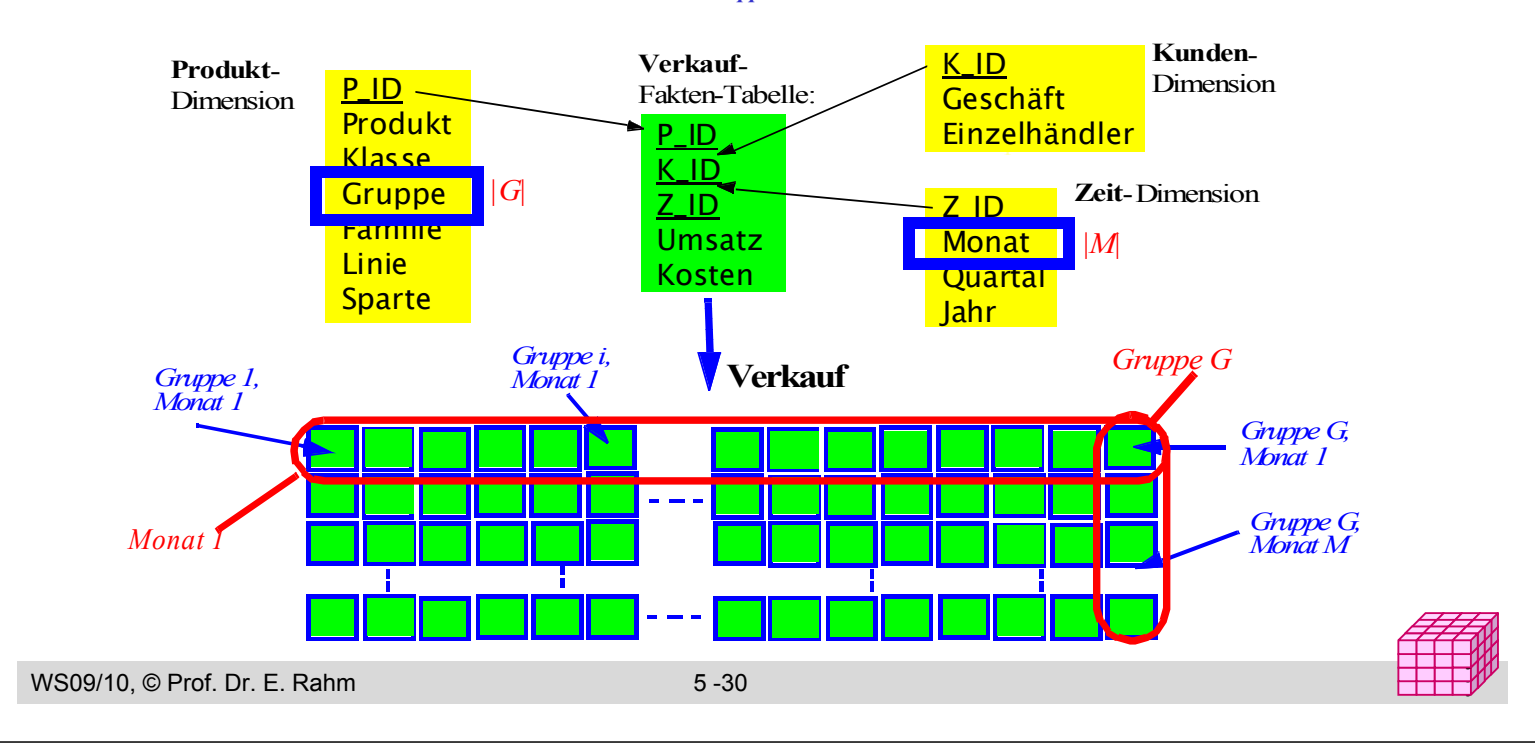

### **Beispiel: Sternschema-Anfrage**

- Zugriff oberhalb einer Fragmentierungsebene (Anfrage auf *Quartal*)
- Clusterung der Treffer, keine Indexzugriffe notwendig

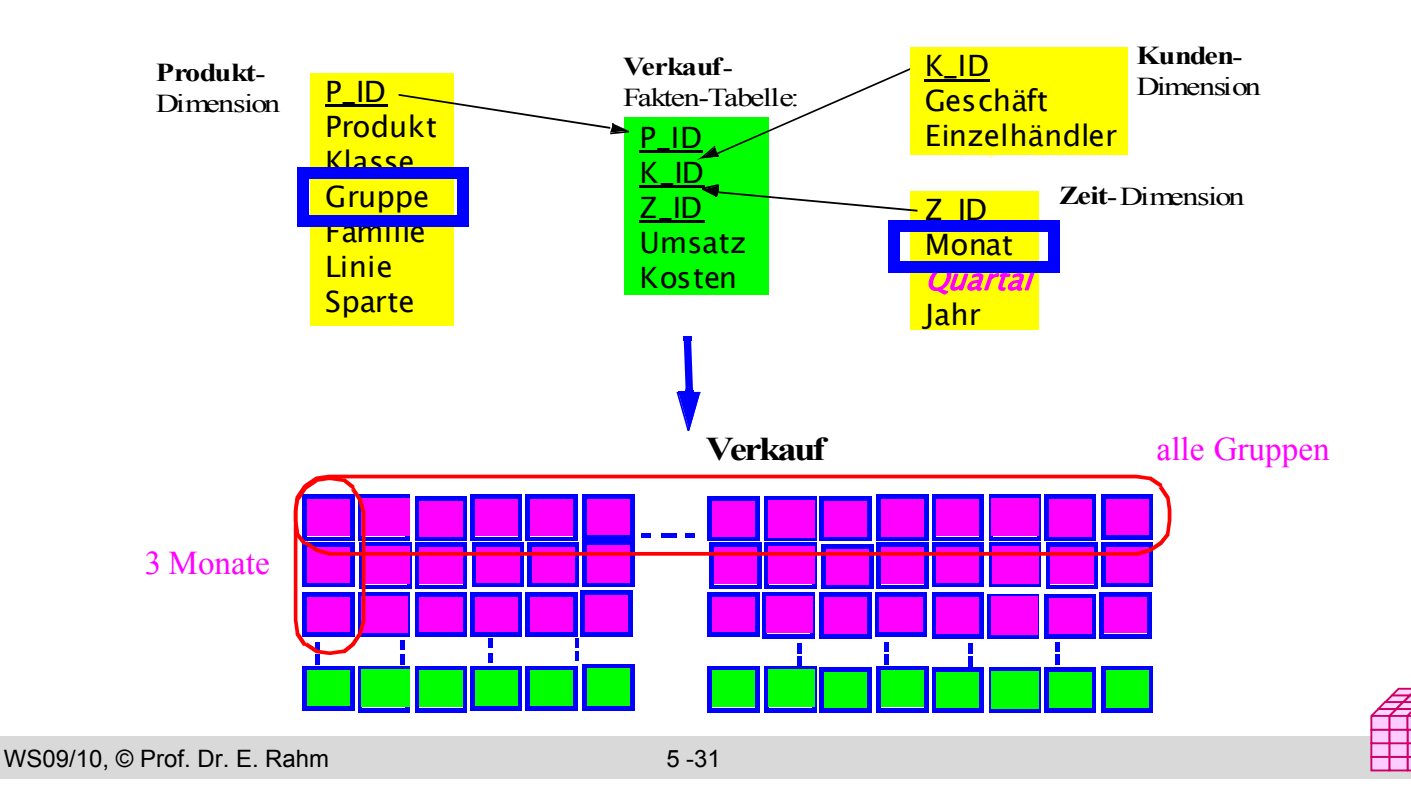

### **Sternschema-Anfrage unter MDHF (2)**

- Zugriff unterhalb einer Fragmentierungsebene (Anfrage auf *Produkt*)
- Einschränkung der Fragmente, ggf. Index-Zugriff zum Auffinden des Produktes im Fragment

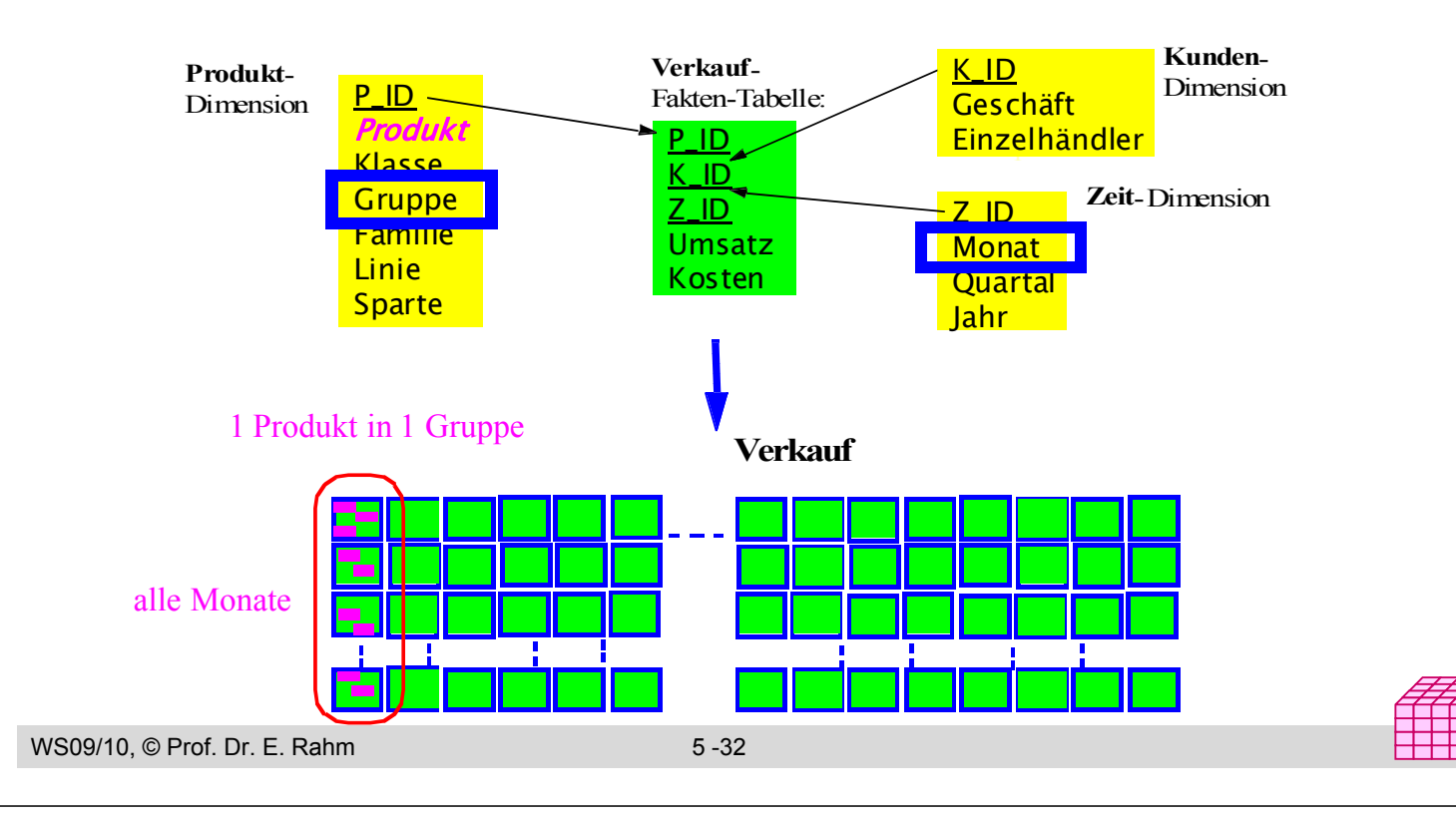

### **Sternschema-Anfrage unter MDHF (3)**

y y

- Zugriff oberhalb und unterhalb des Fragmentierungsebene (Anfrage auf *Quartal* und *Produkt*)
- nur 3 Fragmente, ggf. Index-Zugriff zum Auffinden des Produktes im Fragment

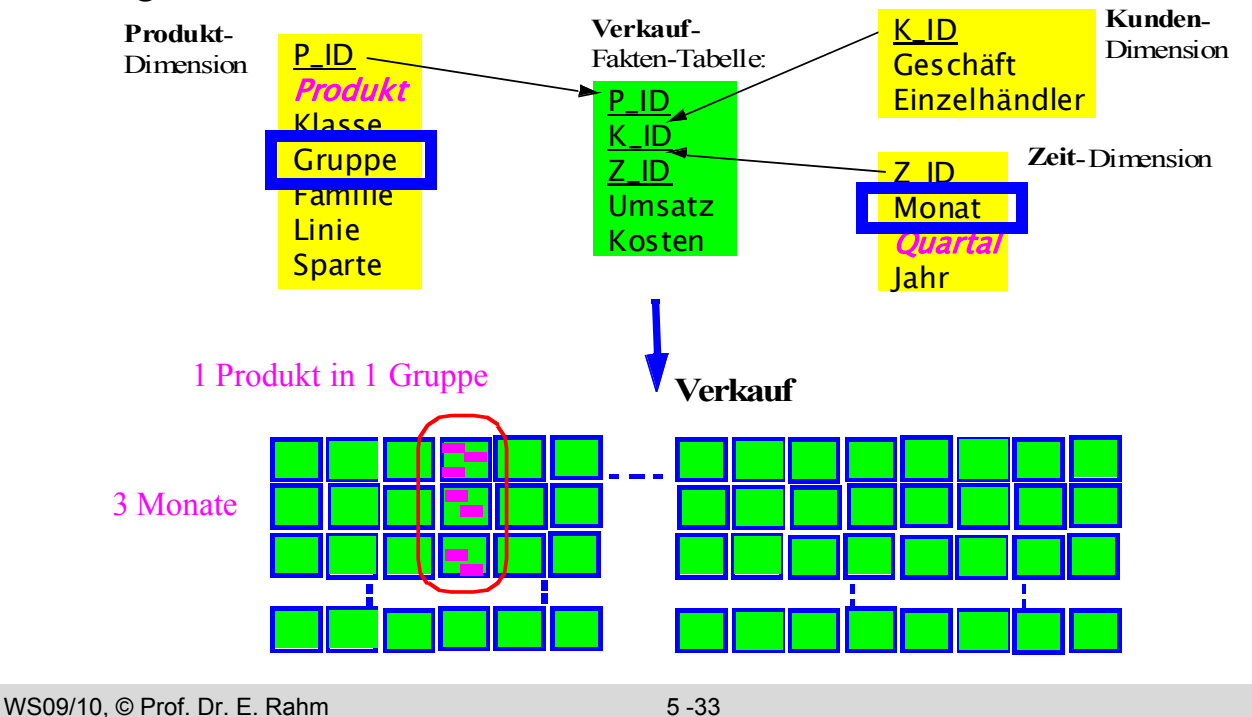

### **Eigenschaften von MDHF\***

#### Reduktion des E/A-Aufwandes für viele Warehouse-Anfragen

- durch Bezug auf *mehrere* Dimensionen
- schon bei mindestens 1 referenzierter Fragmentierungs*dimension*
- Anfrageattribute müssen nicht mit Fragmentierungsattributen übereinstimmen
- Einsparung von Bitlisten-Indizes
	- Materialisierung von Indizes nur für Ebenen *unterhalb* der Fragmentierungsebene(n)
- Unterstützung von Parallelität bei fragment-orientierter Verarbeitung
- Analytische Optimierung / Tuning
	- analytische Formeln für #Fragmente, #Bitlisten-Zugriffe, I/O-Umfang, Antwortzeiten etc. für gegebenen Query-Mix, DB-Schema und Allokation
	- Bestimmung der Top-Fragmentierungen bezüglich Antwortzeit und I/O-Umfang
	- Tool WARLOCK (*War*ehouse Al*loc*ation To Disk):

\* Stöhr, T., Märtens, H., Rahm, E.: *Multi-Dimensional Database Allocation for Parallel Data Warehouses* Proc. VLDB, 2000, Stöhr, T., Rahm, E.: *Warlock*: A Data Allocation Tool for Parallel Warehouses. Proc. VLDB, 2001 (software demo)

WS09/10, © Prof. Dr. E. Rahm 5 -34

### **Materialisierte Sichten**

- Unterstützung in kommerziellen DBS: Oracle, DB2, SQL Server – materialized views, summary tables, ...
- **E** explizite Speicherung von Anfrageergebnissen, z.B. Aggregationen, zur Beschleunigung von Anfragen
- **sehr effektive Optimierung für Data Warehousing** 
	- häufig ähnliche Anfragen (Star Queries)
	- Lokalität bei Auswertungen
	- relativ stabiler Datenbestand
- **Realisierungs-Aspekte** 
	- Verwendung von materialisierten Sichten für Anfragen (Query-Umformulierung, query rewrite)
	- Auswahl der zu materialisierenden Sichten: statisch vs. dynamisch (Caching von Anfrageergebnissen)
	- Aktualisierung materialisierter Sichten

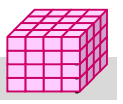

### **Verwendung materialisierter Sichten**

#### Einsatz von materialisierter Sichten transparent für den Benutzer

- DBS muss während Anfrageoptimierung relevante materialisierte Sichten automatisch erkennen und verwenden können (Anfrageumstrukturierung)
- Umgeformte Anfrage muss äquivalent zur ursprünglichen sein (dasselbe Ergebnis liefern)

#### **Beispiel**

#### **Anfrage Q mat. Sicht M1**

select sum (v.GBetrag) from VERKAUF v. PRODUKT p. ZEIT z where  $v.Taq = z.Taq$  and  $v.P_lde = p.P_lde$ and  $z$ . Monat = "Jun04" and p.Kategorie = "Video"

#### **modifizierte Anfrage Q'**

select

WS09/10, © Prof. Dr. E. Rahm 5 -36

create materialized view M1 (K, M, S, A) AS select P.Kategorie, Z.Monat, SUM (GBetrag), SUM (Anzahl) from VERKAUF v, PRODUKT p, ZEIT z where v.Tag  $=$  z.Tag and v.P\_Id  $=$  p.P\_Id group by cube (p.Kategorie, z.Monat)

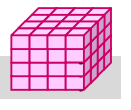

### **Auswahl von materialisierter Sichten**

- Optimierungs-Tradeoff: Nutzen für Anfragen vs. erhöhten Speicherungs- und Aktualisierungskosten
- statische Bestimmung durch DBA oder Tool:
	- keine Berücksichtigung aktueller Anfragen
	- keine Änderung bis zur nächsten Warehouse-Aktualisierung
- dynamische Auswahl: Caching von Anfrageergebnissen (semantisches Caching)
	- Nutzung von Lokalität bei Ad-Hoc-Anfragen
	- günstig bei interaktiven Anfragen, die aufeinander aufbauen (z.B. Rollup)
- Komplexe Verdrängungsentscheidung für variabel große Ergebnismengen unter Berücksichtigung von
	- Zeit des letzten Zugriffs, Referenzierungshäufigkeit
	- Größe der materialisierten Sicht
	- Kosten, die Neuberechnung verursachen würde
	- Anzahl der Anfragen, die mit Sicht bedient wurden

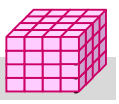

### **Statische Auswahl materialisierter Sichten**

#### ■ Auswahl vorzuberechnender Aggregationen des Aggregationsgitters

- *Aggregationsgitter*: azyklischer Abhängigkeitsgraph, der anzeigt, für welche Kombinationen aus Gruppierungsattributen sich Aggregierungsfunktionen (SUM, COUNT, MAX, ...) direkt oder indirekt aus anderen ableiten lassen
- vollständige Materialisierung aller Kombinationen i.a. nicht möglich
	- #Gruppierungskombinationen wächst exponentiell mit Anzahl von Gruppierungsattributen n

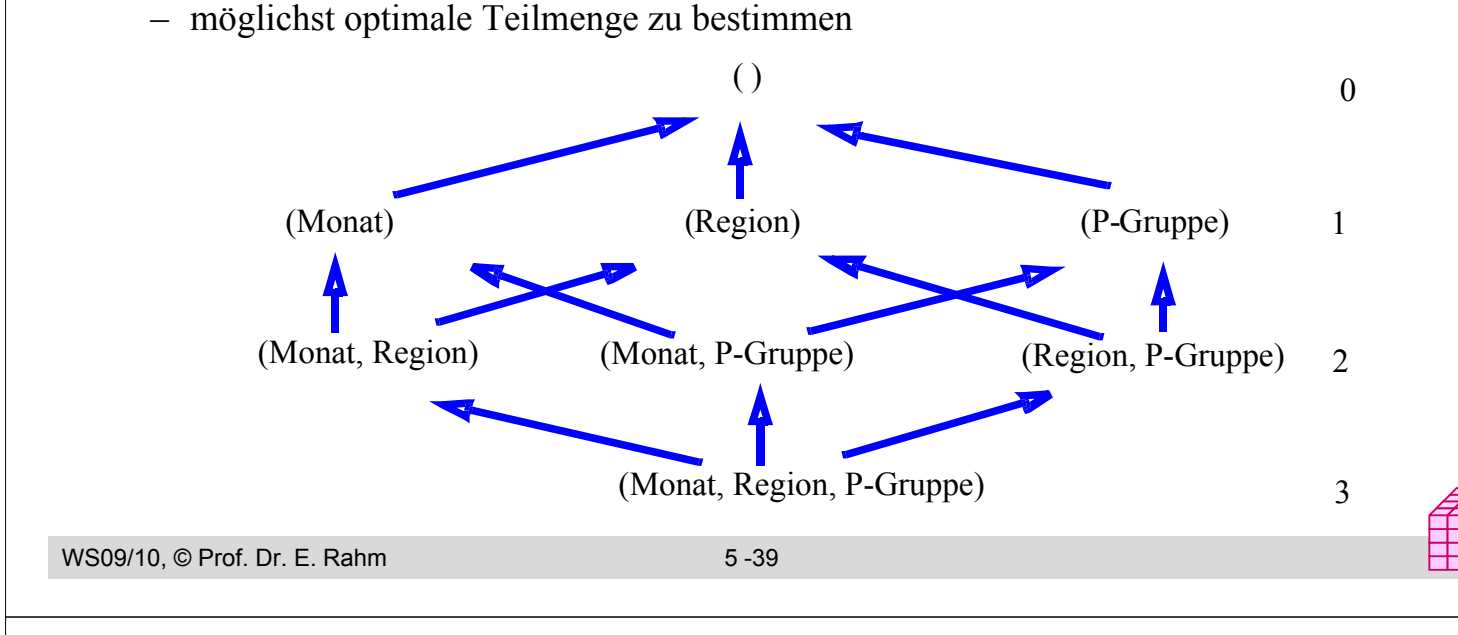

## **Statische Auswahlheuristik\***

Annahmen

- Gleiche Nutzungswahrscheinlichkeit pro Cuboid (Kombination von Dimensionsattributen)
- Aufwand sei proportional zu Anzahl zu berechnender Sätze/Aggregate
- **Heuristik für vorgegebenes Limit für Speicheraufwand** 
	- pro Kombination von Dimensionsattributen wird Summe der Einsparungen berechnet, die sie für andere nicht materialisierte Kombinationen bewirkt
	- in jedem Schritt wird die Kombination ausgewählt, die die größte Summe an Einsparungen zulässt, solange der maximal zugelassene Speicheraufwand nicht überschritten ist

\*Harinarayan/Rajaraman/Ullman*, Implementing Data Cubes Efficiently*. Proc. Sigmod 1996

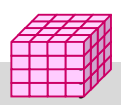

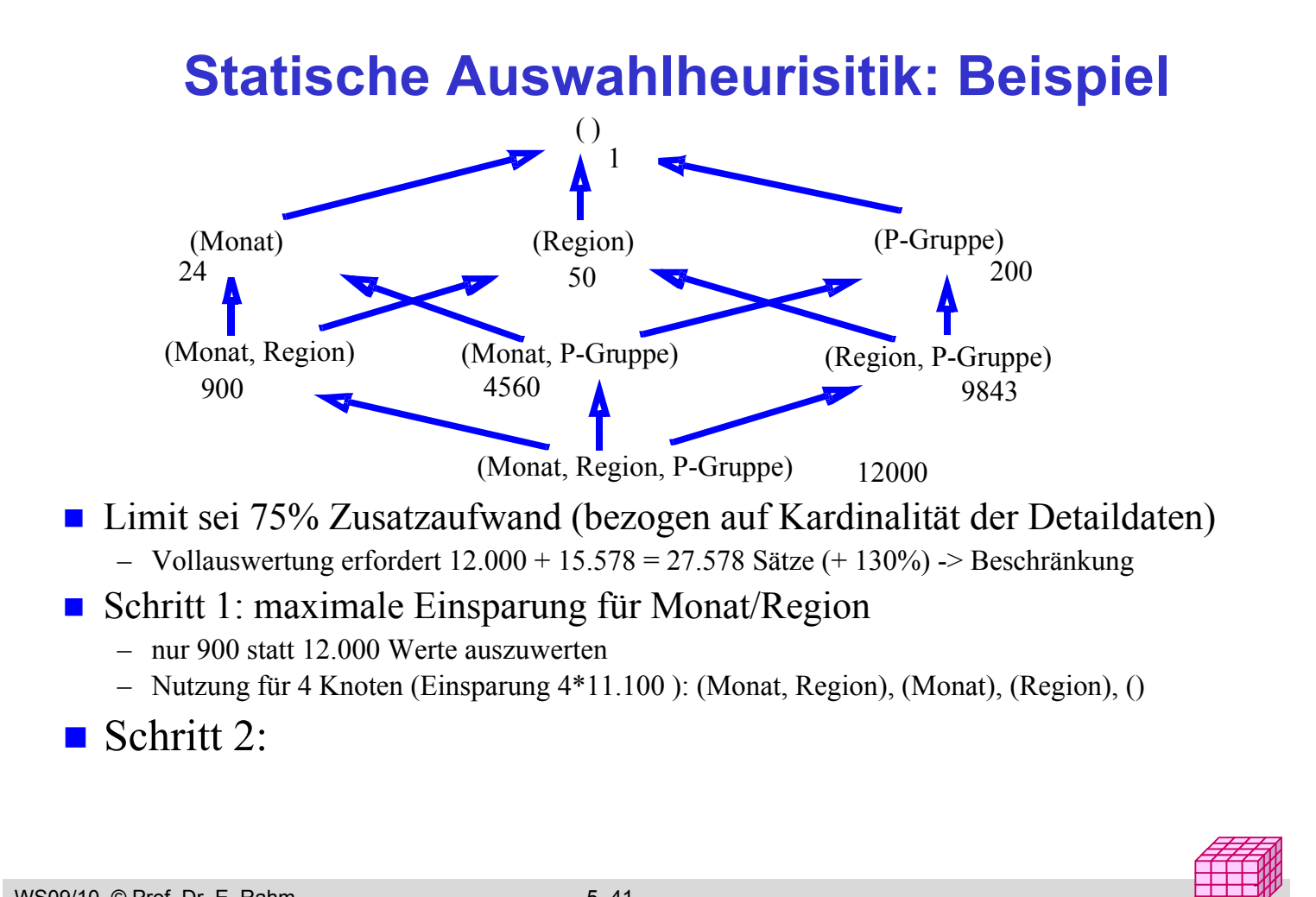

```
WS09/10, © Prof. Dr. E. Rahm 5 -41
```
### **Statische Auswahl materialisierter Sichten (4)**

- Berücksichtigung weiterer Faktoren
	- Eliminierung aller Knoten, für die Verdichtung bestimmten Schwellwert (z.B. 50%) nicht erreicht
	- funktionale Abhängigkeiten zwischen Attributen (z.B. innerhalb Dimensionshierarchie) erlauben Eliminierung von Kombinationen, z.B.: Gruppierung (Artikel, Produktgruppe) liefert identische Werte wie Gruppierung (Artikel)
	- Berücksichtigung nur solcher Knoten, welche vorgegebene Anfragen unterstützen

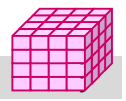

### **Zusammenfassung**

- Mehrdimensionale vs. 1-dimensionale Indexstrukturen
- UB-Baum: Abbildung mehrdimensionaler Wertekombinationen auf eindimensionale Reihenfolge (Z-Kurve)
- **Bit-Indizes** 
	- effizient kombinierbar für mehrdimensionale Auswertungen und Star-Joins
	- Bereichs- und Intervallkodierung für Bereichsanfragen
	- Kodierung für höhere Kardinalität: logarithmisch, Mehr-Komponenten-Kodierung, hierarchische Kodierung
- **Partitionierung** 
	- vertikale oder horizontale Zerlegung von Relationen zur Reduzierung des Arbeitsaufwandes und Unterstützung von Parallelverarbeitung
	- Projektions-Index Spezialfall vertikaler Partitionierung
	- y – mehrdimens. horizontale Fragmentierung: ähnliche Vorteile wie mehrdim. Indexstrukturen

```
WS09/10, © Prof. Dr. E. Rahm 5 -44
```
### **Zusammenfassung (2)**

- **Materialisierte Sichten** 
	- große Performance-Vorteile durch Vorberechnung von Anfragen/Aggregationen
	- transparente Umformulierung von Anfragen unter Verwendung der materialisierten Sichten
	- dynamische vs. statische Auswahl an materialisierten Sichten

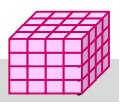

y

## **Übungsfragen**

 $\blacksquare$  Indexstrukturen

- Welche Anfragen lassen sich durch UB-Bäume effizienter als über konventionelle B\*-Bäumen mit Clusterung beantworten?
- Welche Anfragearten können durch Standard-B\*-Bäume effektiver als mit Bitlisten-Indizes unterstützt werden?
- Bitlisten-Indizes
	- Bestimmen Sie für die Beispiele bereichskodierter bzw. intervallkodierter Bitlisten-Indizes auf Folien 5-17 bzw. 5-21 wie folgende Anfrageprädikate evaluiert werden können:
	- Monat="Januar"
	- $-$  Monat IN  $($ "Mai","Juni","Juli")

WS09/10, © Prof. Dr. E. Rahm 5 -46

## **Übungsfragen (2)**

■ Auswahl materialisierter Sichten

Welche drei Materialisierungen bringen für die im Aggregationsgitter angegebenen Kardinalitäten den größten Einspareffekt gemäß dem Verfahren von Harinarayan et al. ?

Welcher Zusatzaufwand wird durch sie gegenüber der Speicherung von (A,B,C) eingeführt?

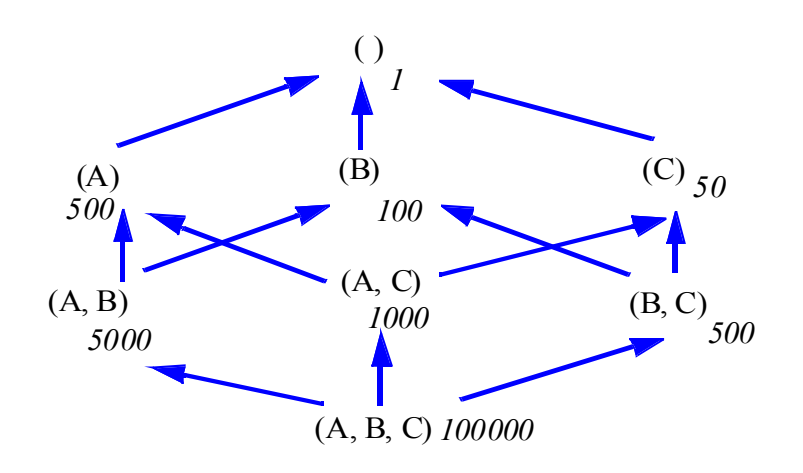